## Package 'imp4p'

September 2, 2021

Type Package

Title Imputation for Proteomics

Version 1.2

Author Quentin Giai Gianetto

Maintainer Quentin Giai Gianetto <quentin2g@yahoo.fr>

#### Description

Functions to analyse missing value mechanisms and to impute data sets in the context of bottomup MS-based proteomics.

License GPL-3

**Depends**  $R$  ( $>= 3.3.0$ ), Iso, stats, truncnorm, norm, missForest, missMDA

Encoding UTF-8

**Imports** Rcpp  $(>= 0.12.8)$ 

LinkingTo Rcpp

NeedsCompilation yes

Repository CRAN

Date/Publication 2021-09-02 21:10:09 UTC

## R topics documented:

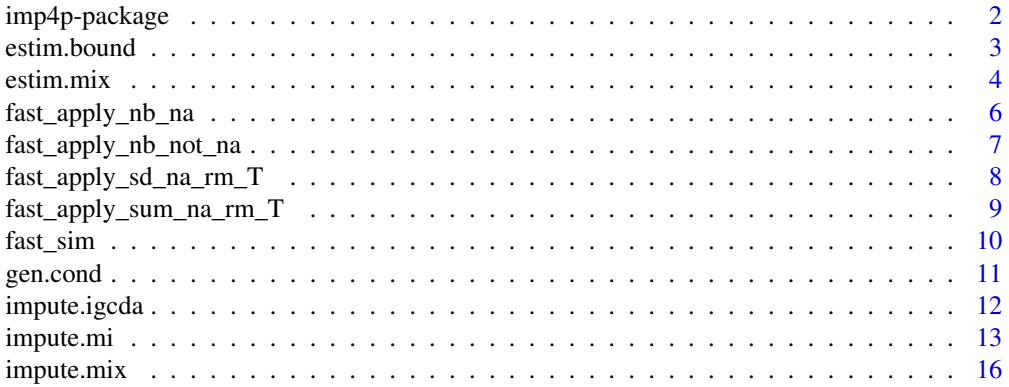

## <span id="page-1-0"></span>2 imp4p-package

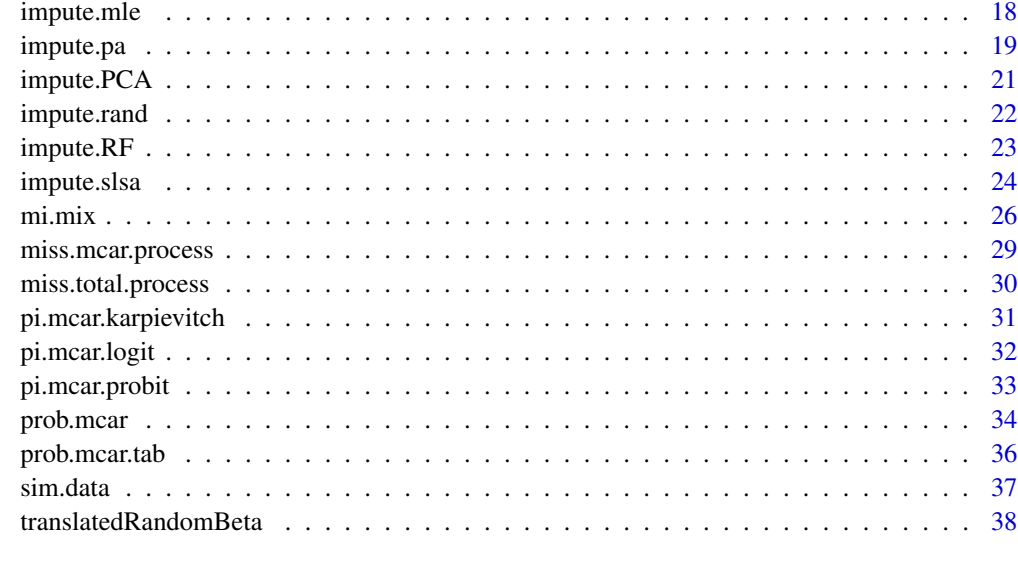

#### $\blacksquare$

imp4p-package *Introduction to the IMP4P package*

## Description

This package provides functions to analyse missing value mechanisms in the context of bottom-up MS-based quantitative proteomics.

It allows estimating a mixture model of missing completely-at-random (MCAR) values and missing not-at-random (MNAR) values.

It also contains functions allowing the imputation of missing values under hypotheses of MCAR and/or MNAR values.

The main functions of this package are the [estim.mix](#page-3-1) (estimation of a model of MCAR and MNAR (left-censored) values), [impute.mi](#page-12-1) (multiple imputation) and [impute.mix](#page-15-1) (imputation based on a decision rule). It provides also several imputation algorithms for MS-based data. They can be used to impute matrices containing peptide intensities (as Maxquant outputs for instance).

Missing values has to be indicated with NA and a log-2 transformation of the intensities has to be applied before using these functions. An example for using this package from MaxQuant outputs is provided in Giai Gianetto Q. (2021).

More explanations and details on the functions of this package are available in Giai Gianetto Q. et al. (2020) (doi: doi: [10.1101/2020.05.29.122770\)](https://doi.org/10.1101/2020.05.29.122770).

## Author(s)

Maintainer: Quentin Giai Gianetto <quentin2g@yahoo.fr>

#### <span id="page-2-0"></span>estim.bound 3

#### References

Giai Gianetto, Q., Wieczorek S., Couté Y., Burger, T. (2020). A peptide-level multiple imputation strategy accounting for the different natures of missing values in proteomics data. bioRxiv 2020.05.29.122770; doi: doi: [10.1101/2020.05.29.122770](https://doi.org/10.1101/2020.05.29.122770)

Giai Gianetto, Q. (2021) Statistical analysis of post-translational modifications quantified by labelfree proteomics across multiple biological conditions with R: illustration from SARS-CoV-2 infected cells. (pasteur-03243433)

estim.bound *Estimation of lower and upper bounds for missing values.*

## **Description**

This function allows estimating lower and upper bounds for missing values of an input matrix. It can be used before to use the functions [prob.mcar](#page-33-1) and [prob.mcar.tab](#page-35-1).

#### Usage

estim.bound(tab, conditions, q=0.95)

#### Arguments

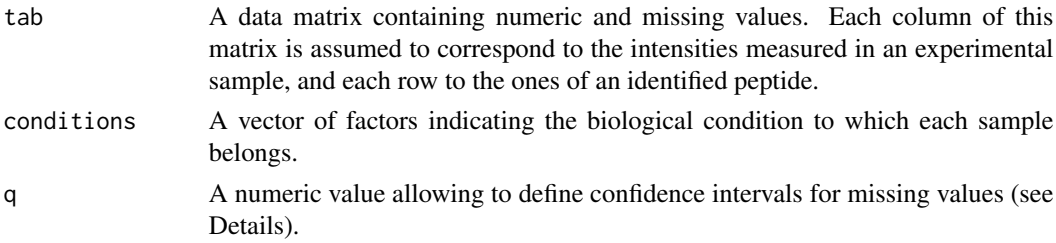

#### Details

In each condition, this function estimates lower and upper bounds for missing values of row i by:

```
upper(i)=max(tab[i,]);
```
lower(i)=max(tab[i,])-quant\_diff(q);

where quant\_diff(q) corresponds to a quantile value of the differences between the maximum and the minimum of the observed values for all the peptides in the condition. As a result, if q is close to 1, quant\_diff(q) represents an extrem value between the maximum and the minimum of the intensity values in a condition for a peptide.

#### Value

A list composed of:

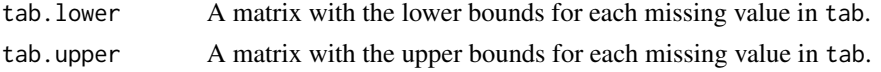

## <span id="page-3-0"></span>Author(s)

Quentin Giai Gianetto <quentin2g@yahoo.fr>

## See Also

[prob.mcar](#page-33-1),[prob.mcar.tab](#page-35-1)

## Examples

```
#Simulating data
res.sim=sim.data(nb.pept=2000,nb.miss=600,pi.mcar=0.2,para=0.5,nb.cond=2,nb.repbio=3,
nb.sample=5,m.c=25,sd.c=2,sd.rb=0.5,sd.r=0.2);
data=res.sim$dat.obs;
cond=res.sim$conditions;
#Estimation of lower and upper bounds for each missing value
```
res=estim.bound(data,conditions=cond);

<span id="page-3-1"></span>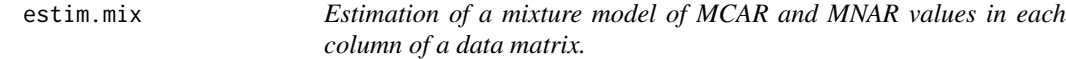

## Description

This function allows estimating a mixture model of MCAR and MNAR values in each column of data sets similar to the ones which can be studied in MS-based quantitative proteomics. Such data matrices contain intensity values of identified peptides.

#### Usage

```
estim.mix(tab, tab.imp, conditions, x.step.mod=150, x.step.pi=150,
nb.rei=200)
```
#### Arguments

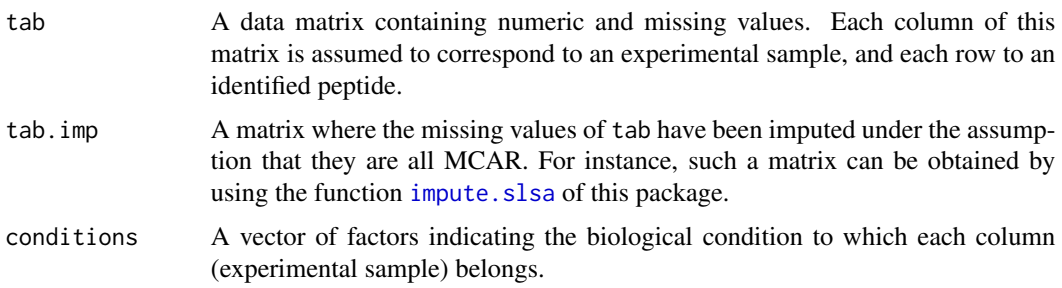

#### estim.mix 5

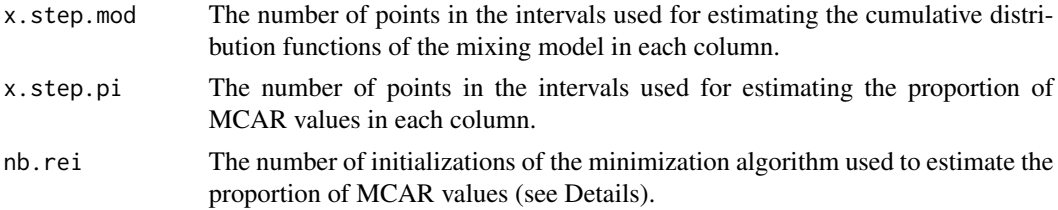

## Details

This function aims to estimate the following mixture model in each column:

$$
F_{tot}(x) = \pi_{na} \times F_{na}(x) + (1 - \pi_{na}) \times F_{obs}(x)
$$

$$
F_{na}(x) = \pi_{mcar} \times F_{tot}(x) + (1 - \pi_{mcar}) \times F_{mnar}(x)
$$

where  $\pi_{na}$  is the proportion of missing values,  $\pi_{mcar}$  is the proportion of MCAR values,  $F_{tot}$  is the cumulative distribution function (cdf) of the complete values,  $F_{na}$  is the cdf of the missing values,  $F_{obs}$  is the cdf of the observed values, and  $F_{mnar}$  is the cdf of the MNAR values.

To estimate this model, a first step consists to compute a rough estimate of  $F_{na}$  by assuming that all missing values are MCAR (thanks to the argument tab. imp). This rough estimate is noted  $\hat{F}_{na}$ .

In a second step, the proportion of MCAR values is estimated. To do so, the ratio

$$
\hat{\pi}(x) = (1 - \hat{F}_{na}(x))/(1 - \hat{F}_{tot}(x))
$$

is computed for different  $x$ , where

$$
\hat{F}_{tot}(x) = \pi_{na} \times \hat{F}_{na}(x) + (1 - \pi_{na}) \times \hat{F}_{obs}(x)
$$

with  $\hat{F}_{obs}$  the empirical cdf of the observed values.

Next, the following minimization is performed:

 $\min_{1>k>0, a>0, d>0} f(k, a, d)$ 

where

$$
f(k, a, d) = \sum_{x} \frac{1}{s(x)^2} \times [\hat{\pi}(x) - k - (1 - k) \frac{\exp(-a \times [x - lower_x]^d)}{1 - \hat{F}_{tot}(x)}]^2
$$

where  $s(x)^2$  is an estimate of the asymptotic variance of  $\hat{\pi}(x)$ , lower<sub>x</sub> is an estimate of the minimum of the complete values. To perform this minimization, the function optim with the method "L-BFGS-B" is used. Because it is function of its initialization, it is possible to reinitialize a number of times the minimisation algorithm with the argument nb.rei: the parameters leading to the lowest minimum are next kept.

Once k, a and d are estimated, one can use several methods to estimate  $\pi_{max}$ : it is estimated by k;

#### Value

A list composed of:

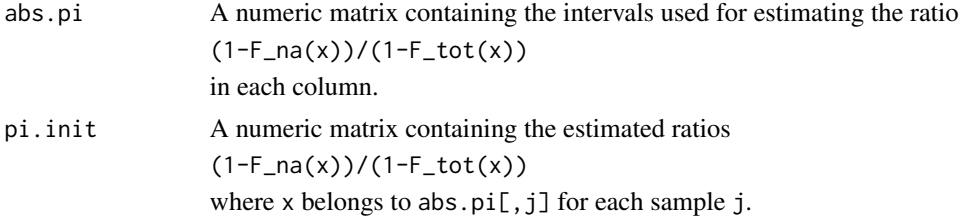

<span id="page-5-0"></span>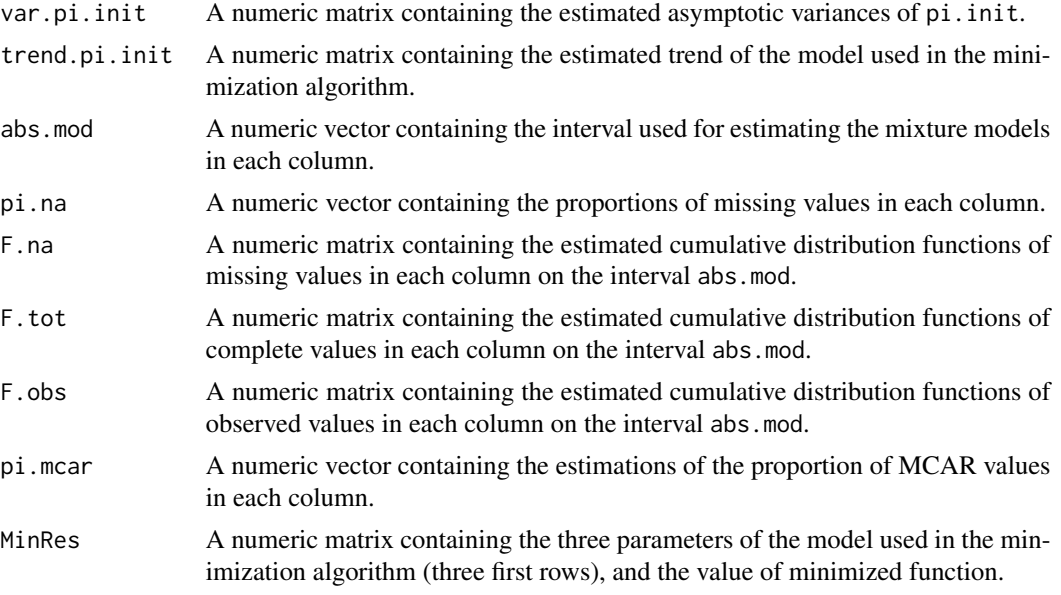

## Author(s)

Quentin Giai Gianetto <quentin2g@yahoo.fr>

## See Also

[impute.slsa](#page-23-1)

## Examples

#Simulating data res.sim=sim.data(nb.pept=2000,nb.miss=600);

#Imputation of missing values with a MCAR-devoted algorithm: here the slsa algorithm dat.slsa=impute.slsa(tab=res.sim\$dat.obs,conditions=res.sim\$condition,repbio=res.sim\$repbio);

#Estimation of the mixture model res=estim.mix(tab=res.sim\$dat.obs, tab.imp=dat.slsa, conditions=res.sim\$condition);

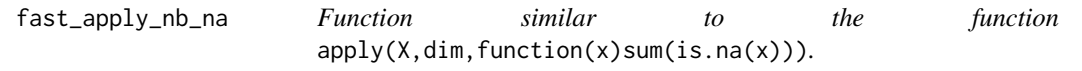

#### Description

This function is similar to the function  $apply(X,dim,function(x)sum(i.s.na(x)))$  but written thanks to the Rcpp package and therefore faster than  $apply(X, dim, function(x)sum(i.s.na(x)))$ .

## <span id="page-6-0"></span>Usage

fast\_apply\_nb\_na(X, dim)

#### Arguments

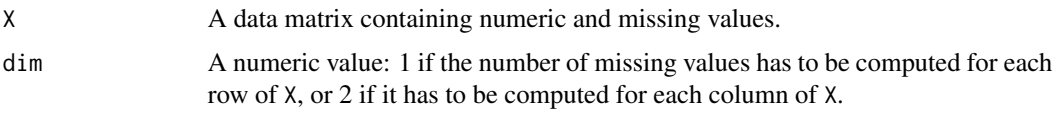

## Value

A numeric vector containing the number of missing values in either each row or each column of X.

## Author(s)

Quentin Giai Gianetto <quentin2g@yahoo.fr>

#### Examples

```
## The function is currently defined as
##function (X, dim)
##{
## .Call("imp4p_fast_apply_nb_na", PACKAGE = "imp4p", X, dim)
## }
##
## You can compare the execution time with a traditional apply function by
## library(rbenchmark)
## res.sim=sim.data(nb.pept=2000,nb.miss=600);
## benchmark(fast_apply_nb_na(res.sim$dat.obs, 1),
## apply(res.sim$dat.obs,1,function(x)sum(is.na(x))))
##
##
##
```
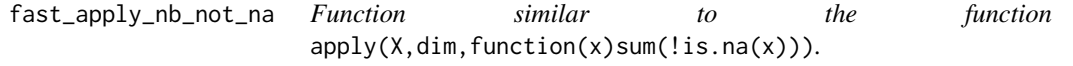

## Description

This function is similar to the function  $apply(X, \dim, function(x)$ sum $(!is.na(x)))$  but written thanks to the Rcpp package and therefore faster than  $apply(X,dim,function(x)sum(!is.na(x)))$ .

#### Usage

fast\_apply\_nb\_not\_na(X, dim)

#### <span id="page-7-0"></span>Arguments

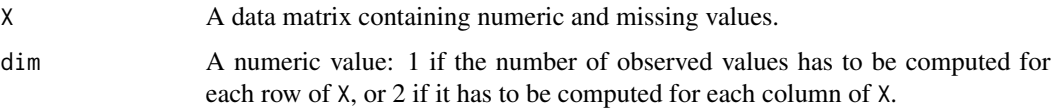

## Value

A numeric vector containing the number of observed values in either each row or each column of X.

#### Author(s)

Quentin Giai Gianetto <quentin2g@yahoo.fr>

## Examples

```
## The function is currently defined as
##function (X, dim)
##{
## .Call("imp4p_fast_apply_nb_not_na", PACKAGE = "imp4p", X,
## dim)
## }
##
## You can compare the execution time with a traditional apply function by
## library(rbenchmark)
## res.sim=sim.data(nb.pept=2000,nb.miss=600);
## benchmark(fast_apply_nb_not_na(res.sim$dat.obs, 1),
## apply(res.sim$dat.obs,1,function(x)sum(!is.na(x))))
```
fast\_apply\_sd\_na\_rm\_T *Function similar to the function* apply(X,dim,sd,na.rm=TRUE)*.*

#### Description

This function is similar to the function  $apply(X, dim, sd,na.\text{rm=TRUE})$  but written thanks to the Rcpp package and therefore faster than apply(X,dim,sd,na.rm=TRUE).

#### Usage

fast\_apply\_sd\_na\_rm\_T(X, dim)

## Arguments

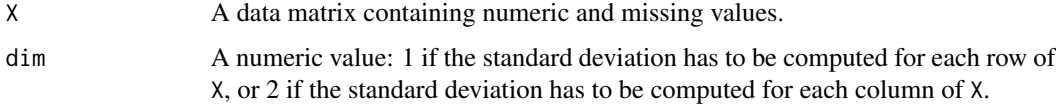

## <span id="page-8-0"></span>Value

A numeric vector containing the standard deviation of observed values in either each row or each column of X.

## Author(s)

Quentin Giai Gianetto <quentin2g@yahoo.fr>

#### Examples

```
## The function is currently defined as
##function (X, dim)
##{
## .Call("imp4p_fast_apply_sd_na_rm_T", PACKAGE = "imp4p", X,
## dim)
## }
##
## You can compare the execution time with a traditional apply function by
## library(rbenchmark)
## res.sim=sim.data(nb.pept=2000,nb.miss=600);
## benchmark(fast_apply_sd_na_rm_T(res.sim$dat.obs, 1),
## apply(res.sim$dat.obs,1,sd,na.rm=TRUE))
```
fast\_apply\_sum\_na\_rm\_T

*Function similar to the function* apply(X,dim,sum,na.rm=TRUE).

## Description

This function is similar to the function  $apply(X, \text{dim}, \text{sum}, \text{max-TRUE})$  but written thanks to the Rcpp package and therefore faster than apply(X,dim, sum, na.rm=TRUE).

#### Usage

```
fast_apply_sum_na_rm_T(X, dim)
```
#### **Arguments**

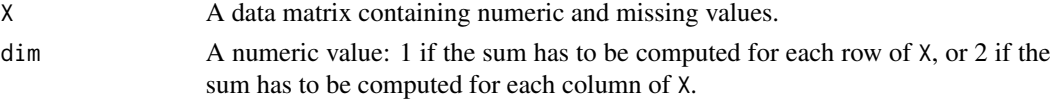

## Value

A numeric vector containing the sum of observed values in either each row or each column of X.

#### Author(s)

Quentin Giai Gianetto <quentin2g@yahoo.fr>

#### Examples

```
## The function is currently defined as
##function (X, dim)
##{
## .Call("imp4p_fast_apply_sum_na_rm_T", PACKAGE = "imp4p",
## X, dim)
## }
##
## You can compare the execution time with a traditional apply function by
## library(rbenchmark)
## res.sim=sim.data(nb.pept=2000,nb.miss=600);
## benchmark(fast_apply_sum_na_rm_T(res.sim$dat.obs, 1),
## apply(res.sim$dat.obs,1,sum,na.rm=TRUE))
```
fast\_sim *Function to compute similarity measures between a vector and each row of a matrix.*

## Description

This function allows computing a similarity measure between a vector and each row of a matrix. The similarity measure is defined by  $d^2$  where d is the Euclidean distance between the vector and each row. It is implemented thanks to the RCpp package.

#### Usage

fast\_sim(prot, mat)

#### Arguments

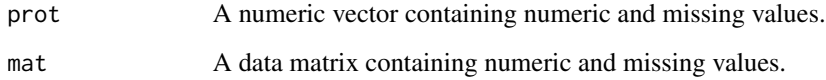

#### Value

A numeric vector containing the values of the similarity measures between the prot vector and each row of the mat matrix.

## Author(s)

Quentin Giai Gianetto <quentin2g@yahoo.fr>

<span id="page-9-0"></span>

#### <span id="page-10-0"></span>gen.cond 11

## Examples

```
#Simulating data
res.sim=sim.data(nb.pept=20000,nb.miss=1000);
```

```
#Fast computation of similarities
fast_sim(res.sim$dat.obs[1,],res.sim$dat.obs);
```
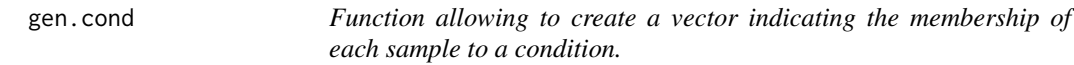

## Description

This function creates a vector of factors where each element refers to a condition to which a sample belongs.

## Usage

gen.cond(nb\_cond=2,nb\_sample=5)

#### Arguments

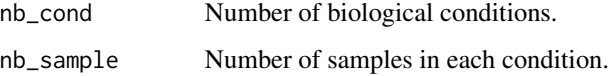

## Value

A vector of factors of length nb\_cond\*nb\_sample.

## Author(s)

Quentin Giai Gianetto <quentin2g@yahoo.fr>

## Examples

```
cond=gen.cond(nb_cond=2,nb_sample=6)
#[1] 1 1 1 1 1 1 2 2 2 2 2 2
#Levels: 1 2
```
<span id="page-11-1"></span><span id="page-11-0"></span>impute.igcda *Imputing missing values by assuming that the distribution of complete values is Gaussian in each column of an input matrix. This algorithm is named "Imputation under a Gaussian Complete Data Assumption" (IGCDA).*

#### **Description**

This function allows imputing missing values under the assumption that the distribution of complete values has to be Gaussian in each column.

Note that the imputed values are not necessary small values (compared to observed values).

#### Usage

impute.igcda(tab, tab.imp, conditions, q=0.95)

#### Arguments

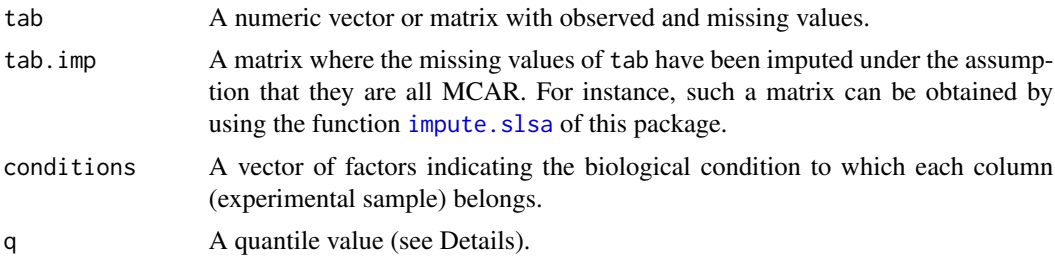

#### Details

The mean and variance of the Gaussian distribution are determined using a linear regression between the quantiles of the observed values q\_{obs} and the ones of the standard normal distribution q\_{N(0,1)}.

The quantile value is used for determining the minimum of imputed values. This minimum is determined by the minimum observed value in the dataset minus quant\_diff(q) where quant\_diff(q) corresponds to a quantile value of the differences between the maximum and the minimum of the observed values for all the peptides in the condition. As a result, if q is close to 1, quant\_diff(q) represents an extrem value between the maximum and the minimum of the intensity values in a condition for a peptide.

#### Value

The numeric input matrix with imputed values. The distribution of the intensity values in each of its columns is supposed to be Gaussian.

## Author(s)

Quentin Giai Gianetto <quentin2g@yahoo.fr>

#### <span id="page-12-0"></span>impute.mi 13

#### Examples

#Simulating data res.sim=sim.data(nb.pept=2000,nb.miss=600);

#Imputation of missing values with a MCAR-devoted algorithm: here the slsa algorithm dat.slsa=impute.slsa(tab=res.sim\$dat.obs,conditions=res.sim\$condition,repbio=res.sim\$repbio);

#Imputation of missing values under a Gaussian assumption dat.gauss=impute.igcda(tab=res.sim\$dat.obs, tab.imp=dat.slsa, conditions=res.sim\$conditions);

<span id="page-12-1"></span>impute.mi *Imputation of data sets containing peptide intensities with a multiple imputation strategy.*

## **Description**

This function allows imputing data sets containing peptide intensities with a multiple imputation strategy distinguishing MCAR and MNAR values. For details, see Giai Gianetto Q. et al. (2020) (doi: doi: [10.1101/2020.05.29.122770\)](https://doi.org/10.1101/2020.05.29.122770).

## Usage

```
impute.mi(tab, conditions, repbio=NULL, reptech=NULL, nb.iter=3, nknn=15, selec=1000,
siz=900, weight=1, ind.comp=1, progress.bar=TRUE, x.step.mod=300, x.step.pi=300,
nb.rei=100, q=0.95, methodMCAR="mle",ncp.max=5,
maxiter = 10, ntree = 100, variablewise = FALSE,
decreasing = FALSE, verbose = FALSE, mtry = floor(sqrt(ncol(tab))),
replace = TRUE, classwt = NULL, cutoff = NULL, strata = NULL, sampsize = NULL,
nodesize = NULL, maxnodes = NULL, xtrue = NA,
parallelize = c('no', 'variables', 'forests'),
methodMNAR="igcda",q.min = 0.025, q.norm = 3, eps = 0,
distribution = "unif", param1 = 3, param2 = 1, R.q.min=1);
```
## Arguments

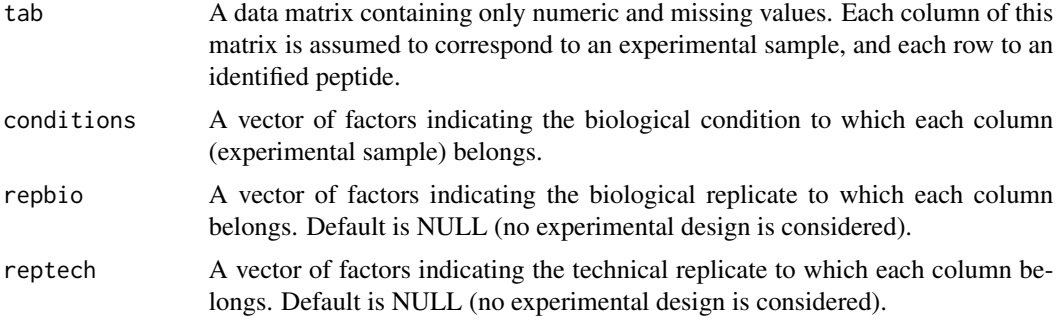

<span id="page-13-0"></span>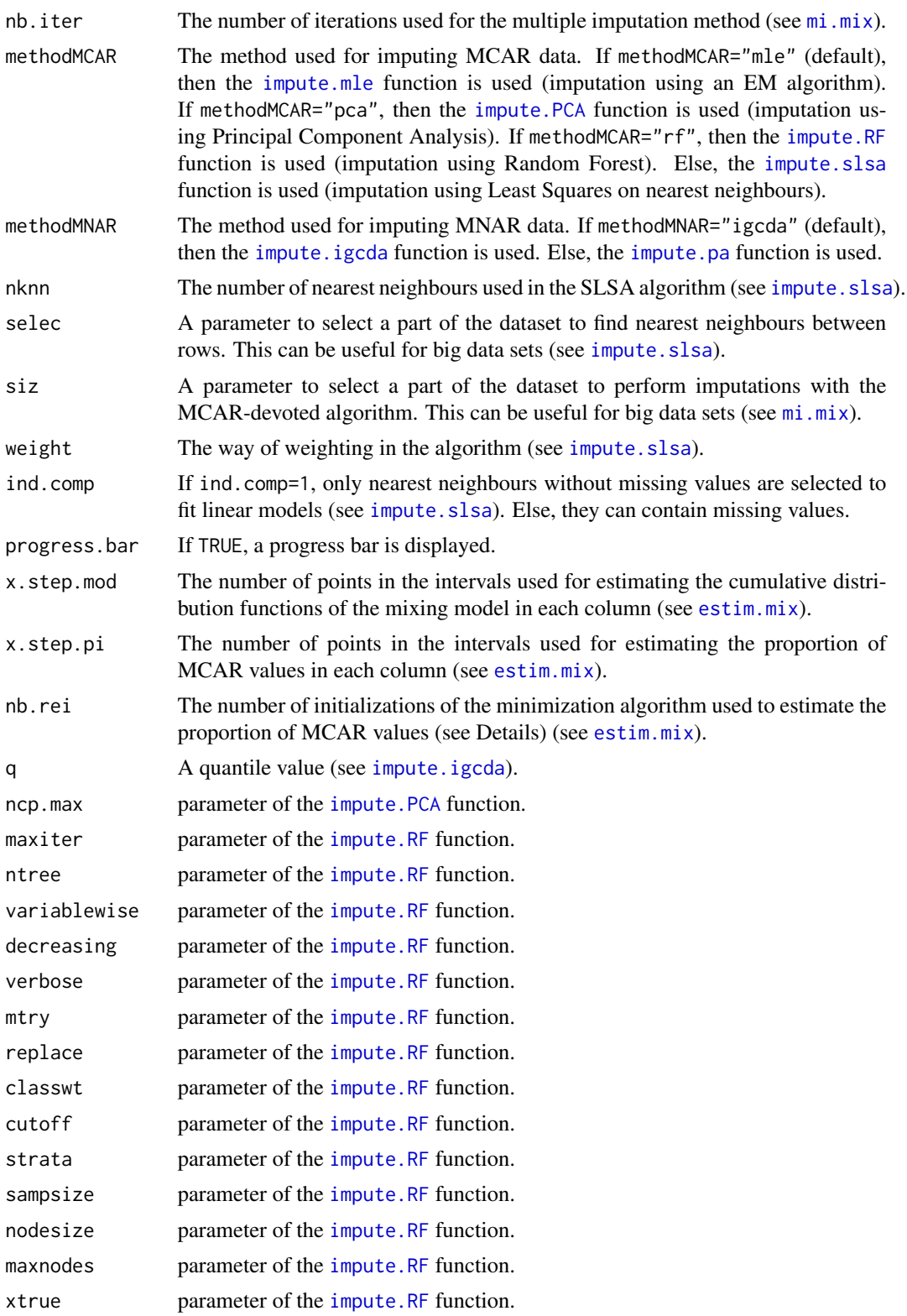

#### <span id="page-14-0"></span>impute.mi 15

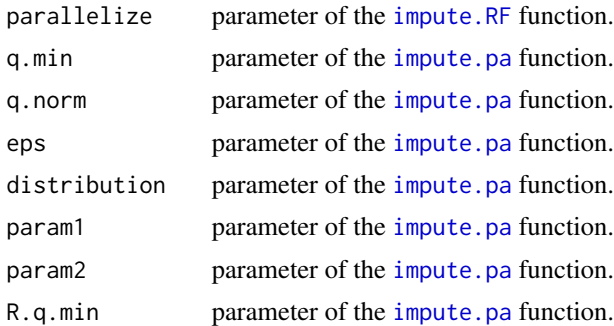

## Details

First, a mixture model of MCAR and MNAR values is estimated in each column of tab. This model is used to estimate probabilities that each missing value is MCAR. Then, these probabilities are used to perform a multiple imputation strategy (see [mi.mix](#page-25-1)). Rows with no value in a condition are imputed using the [impute.pa](#page-18-1) function. More details and explanations can be bound in Giai Gianetto (2020).

## Value

The input matrix tab with imputed values instead of missing values.

#### Author(s)

Quentin Giai Gianetto <quentin2g@yahoo.fr>

#### References

Giai Gianetto, Q., Wieczorek S., Couté Y., Burger, T. (2020). A peptide-level multiple imputation strategy accounting for the different natures of missing values in proteomics data. bioRxiv 2020.05.29.122770; doi: doi: [10.1101/2020.05.29.122770](https://doi.org/10.1101/2020.05.29.122770)

## Examples

#Simulating data res.sim=sim.data(nb.pept=2000,nb.miss=600,nb.cond=2);

#Imputation of the dataset noting the conditions to which the samples belong. result=impute.mi(tab=res.sim\$dat.obs, conditions=res.sim\$conditions);

```
#Imputation of the dataset noting the conditions to which the samples belong
#and also their biological replicate, and using the SLSA method for the MCAR values
result=impute.mi(tab=res.sim$dat.obs, conditions=res.sim$conditions,
repbio=res.sim$repbio, methodMCAR = "slsa");
```
#For large data sets, the SLSA imputation can be accelerated thanks to the selec parameter #and the siz parameter (see impute.slsa and mi.mix) #but it may result in a less accurate data imputation. Note that selec has to be greater than siz. #Here, nb.iter is fixed to 3

result1=impute.mi(tab=res.sim\$dat.obs, conditions=res.sim\$conditions, progress.bar=TRUE, selec=400, siz=300, nb.iter=3, methodMCAR = "slsa", methodMNAR = "igcda");

<span id="page-15-1"></span>impute.mix *Imputation using a decision rule under an assumption of a mixture of MCAR and MNAR values.*

#### Description

This function allows imputing data sets with a MCAR-devoted algorithm and a MNAR-devoted algorithm using probabilities that missing values are MCAR. If such a probability is superior to a chosen threshold, then the MCAR-devoted algorithm is used, otherwise it is the MNAR-devoted algorithm. For details, see Giai Gianetto, Q. et al. (2020) (doi: doi: [10.1101/2020.05.29.122770\)](https://doi.org/10.1101/2020.05.29.122770).

## Usage

```
impute.mix(tab, prob.MCAR, threshold, conditions, repbio=NULL, reptech=NULL,
methodMCAR="mle",nknn=15,weight=1, selec="all", ind.comp=1, progress.bar=TRUE, q=0.95,
ncp.max=5, maxiter = 10, ntree = 100, variablewise = FALSE, decreasing = FALSE,
verbose = FALSE, mtry = floor(sqrt(ncol(tab))), replace = TRUE,classwt = NULL,
cutoff = NULL, strata = NULL, sampsize = NULL, nodesize = NULL, maxnodes = NULL,
xtrue = NA, parallelize = c('no', 'variables', 'forests'),
methodMNAR="igcda", q.min = 0.025, q.norm = 3, eps = 0, distribution = "unif",
param1 = 3, param2 = 1, R.q.min=1)
```
## Arguments

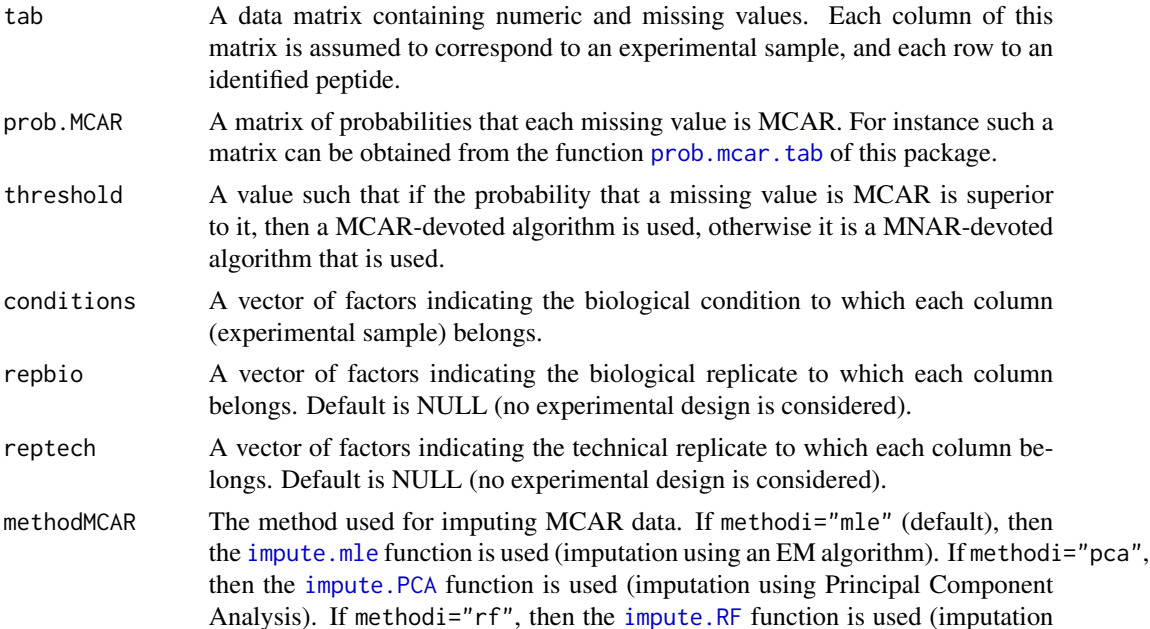

<span id="page-15-0"></span>

<span id="page-16-0"></span>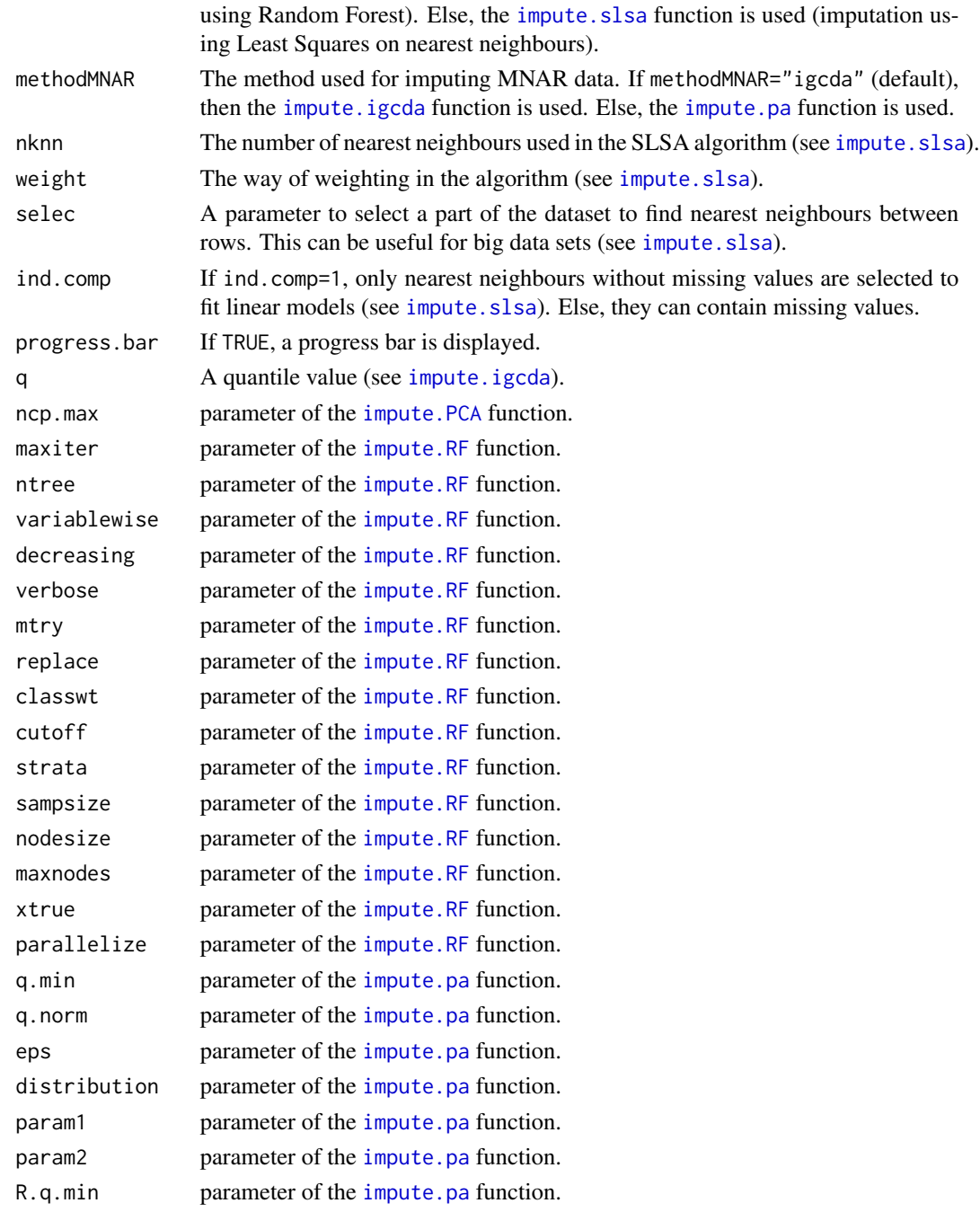

## Details

The missing values for which prob.MCAR is superior to a chosen threshold are imputed with one of the MCAR-devoted imputation methods ([impute.mle](#page-17-1), [impute.RF](#page-22-1), [impute.PCA](#page-20-1) or [impute.slsa](#page-23-1)). The other missing values are considered MNAR and imputed with [impute.igcda](#page-11-1). More details and explanations can be bound in Giai Gianetto (2020).

<span id="page-17-0"></span>

The input matrix tab with imputed values instead of missing values.

## Author(s)

Quentin Giai Gianetto <quentin2g@yahoo.fr>

#### References

Giai Gianetto, Q., Wieczorek S., Couté Y., Burger, T. (2020). A peptide-level multiple imputation strategy accounting for the different natures of missing values in proteomics data. bioRxiv 2020.05.29.122770; doi: doi: [10.1101/2020.05.29.122770](https://doi.org/10.1101/2020.05.29.122770)

#### Examples

```
#Simulating data
res.sim=sim.data(nb.pept=2000,nb.miss=600);
#Fast imputation of missing values with the impute.rand algorithm
dat.rand=impute.rand(tab=res.sim$dat.obs,conditions=res.sim$condition);
#Estimation of the mixture model
res=estim.mix(tab=res.sim$dat.obs, tab.imp=dat.rand, conditions=res.sim$condition);
#Computing probabilities to be MCAR
born=estim.bound(tab=res.sim$dat.obs,conditions=res.sim$condition);
proba=prob.mcar.tab(born$tab.upper,res);
#Imputation under the assumption of MCAR and MNAR values
tabi=impute.mix(tab=res.sim$dat.obs, prob.MCAR=proba, threshold=0.5, conditions=res.sim$conditions,
repbio=res.sim$repbio, methodMCAR="slsa", methodMNAR="igcda", nknn=15, weight=1, selec="all",
ind.comp=1, progress.bar=TRUE);
```
<span id="page-17-1"></span>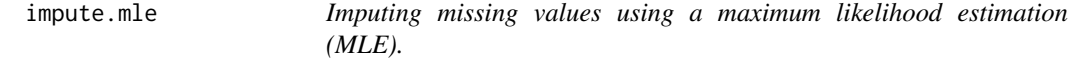

#### Description

Imputing missing values using the EM algorithm proposed in section 5.4.1 of Schafer (1997). The function is based on the imp.norm function of the R package norm.

#### Usage

impute.mle(tab, conditions)

#### <span id="page-18-0"></span>impute.pa 19

#### Arguments

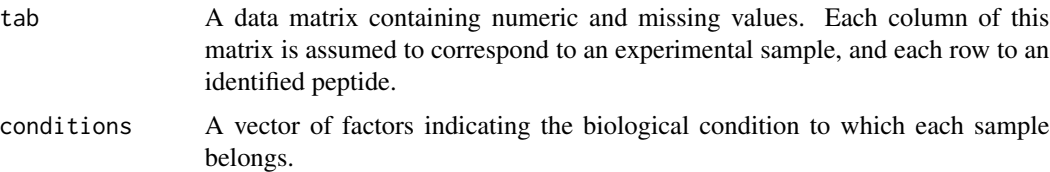

## Details

See section 5.4.1 of Schafer (1997) for the theory. It is built from functions proposed in the R package norm.

## Value

The input matrix tab with imputed values instead of missing values.

#### Author(s)

Quentin Giai Gianetto <quentin2g@yahoo.fr>

#### References

Schafer, J. L. (1997). Analysis of incomplete multivariate data. Chapman and Hall/CRC.

#### Examples

#Simulating data res.sim=sim.data(nb.pept=2000,nb.miss=600,nb.cond=2);

```
#Imputation of missing values with the mle algorithm
dat.mle=impute.mle(tab=res.sim$dat.obs,conditions=res.sim$condition);
```
<span id="page-18-1"></span>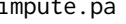

Imputation of peptides having no value in a biological condition *(present in a condition / absent in another).*

## Description

This function imputes missing values by small values.

#### Usage

```
impute.pa(tab, conditions, q.min = 0.025, q.norm = 3, eps = 0,
distribution = "unif", param1 = 3, param2 = 1, R.q.min=1)
```
## Arguments

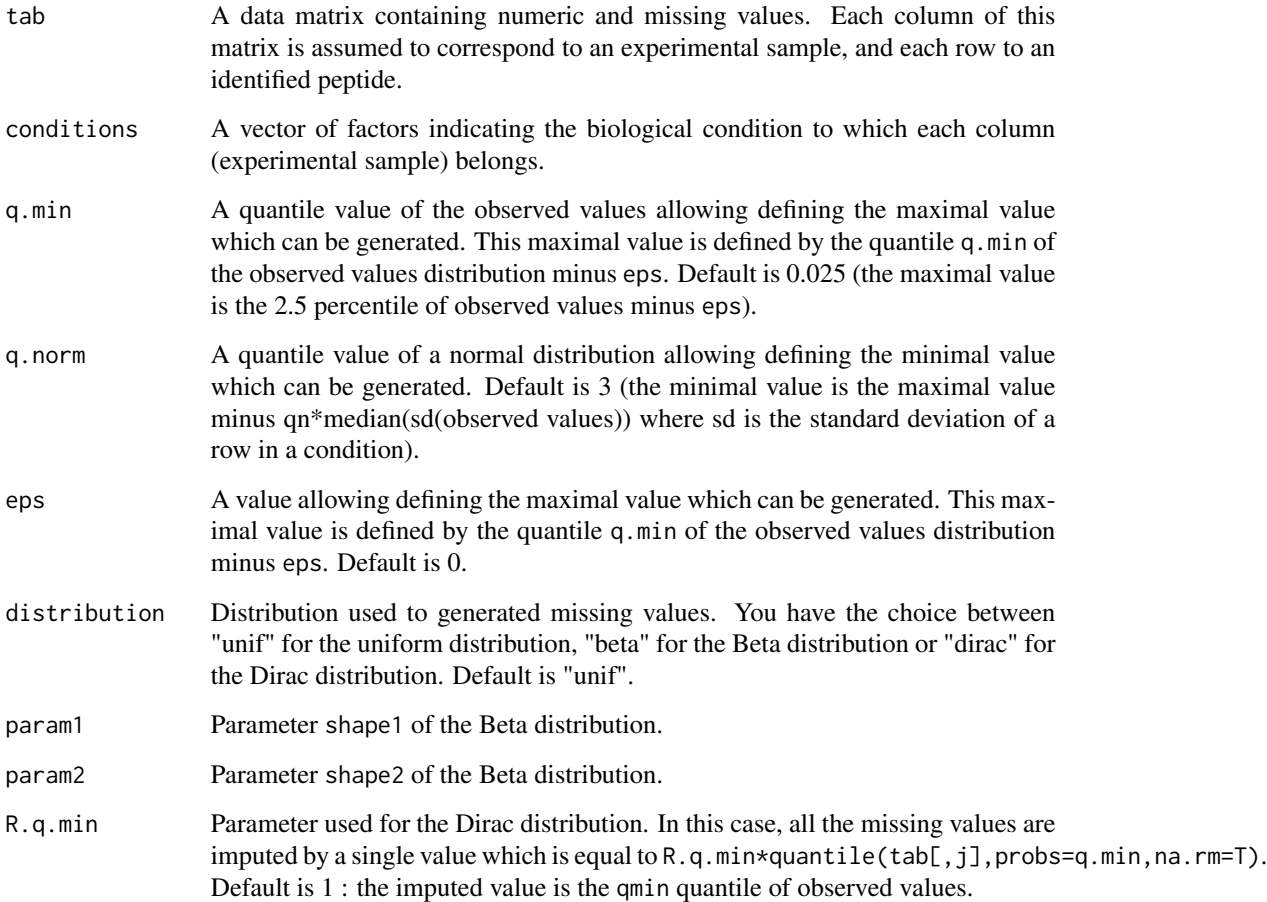

## Details

This function replaces the missing values in a column by random draws from a specified distribution. The value of eps can be interpreted as a minimal fold-change value above which the present/absent peptides appear.

## Value

A list composed of :

- tab.imp : the input matrix tab with imputed values instead of missing values.
- para : the parameters of the distribution which has been used to impute.

## Author(s)

Quentin Giai Gianetto <quentin2g@yahoo.fr>

## <span id="page-20-0"></span>impute.PCA 21

#### Examples

#Simulating data res.sim=sim.data(nb.pept=2000,nb.miss=600);

```
#Imputation of the simulated data set with small values
data.small.val=impute.pa(res.sim$dat.obs,res.sim$conditions);
```
<span id="page-20-1"></span>impute.PCA *Imputing missing values using Principal Components Analysis.*

## Description

Imputing missing values using the algorithm proposed by Josse and Husson (2013). The function is based on the imputePCA function of the R package missMDA.

#### Usage

impute.PCA(tab, conditions, ncp.max=5)

#### Arguments

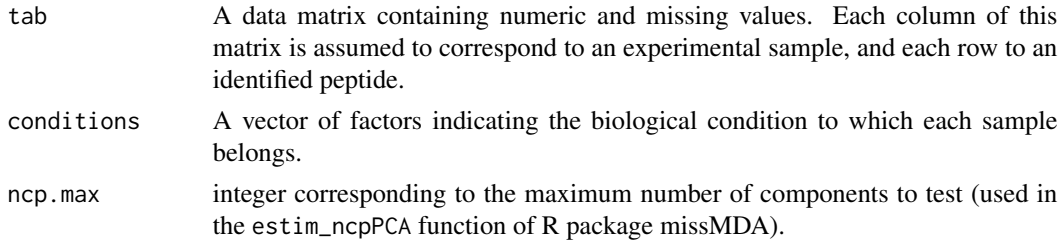

#### Details

See Josse and Husson (2013) for the theory. It is built from functions proposed in the R package missMDA.

## Value

The input matrix tab with imputed values instead of missing values.

#### Author(s)

Quentin Giai Gianetto <quentin2g@yahoo.fr>

#### References

Josse, J & Husson, F. (2013). Handling missing values in exploratory multivariate data analysis methods. Journal de la SFdS. 153 (2), pp. 79-99.

## Examples

```
#Simulating data
res.sim=sim.data(nb.pept=2000,nb.miss=600,nb.cond=2);
```

```
#Imputation of missing values with PCA
dat.pca=impute.PCA(tab=res.sim$dat.obs,conditions=res.sim$condition);
```
impute.rand *Imputation of peptides with a random value.*

## Description

For each row (peptide), this function imputes missing values by random values following a Gaussian distribution.

## Usage

impute.rand(tab, conditions)

#### Arguments

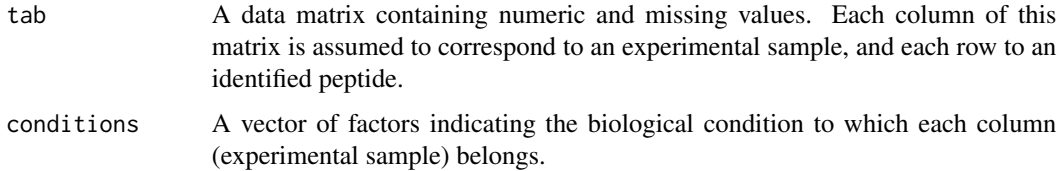

#### Details

For each row (peptide), this function imputes missing values by random values following a Gaussian distribution centered on the mean of the observed values in the condition for the specific peptide and with a standard deviation equal to the first quartile of the distribution of the standard deviation the values observed for all the peptides. Rows with only missing values in a condition are not imputed (the [impute.pa](#page-18-1) function can be used for this purpose).

#### Value

The input matrix tab with imputed values instead of missing values.

## Author(s)

Quentin Giai Gianetto <quentin2g@yahoo.fr>

<span id="page-21-0"></span>

#### <span id="page-22-0"></span>impute.RF 23

## Examples

#Simulating data res.sim=sim.data(nb.pept=2000,nb.miss=600);

```
#Imputation of the simulated data set with random values
data.rand=impute.rand(res.sim$dat.obs,res.sim$conditions);
```
<span id="page-22-1"></span>

impute.RF *Imputing missing values using Random Forest.*

## Description

Imputing missing values using the algorithm proposed by Stekhoven and Buehlmann (2012). The function is based on the missForest function of the R package missForest.

#### Usage

```
impute.RF(tab, conditions,
                    maxiter = 10, ntree = 100, variablewise = FALSE,
                    decreasing = FALSE, verbose = FALSE,
                    mtry = floor(sqrt(ncol(tab))), replace = TRUE,
                    classwt = NULL, cutoff = NULL, strata = NULL,
                    sampsize = NULL, nodesize = NULL, maxnodes = NULL,
                    xtrue = NA, parallelize = c('no', 'variables', 'forests'))
```
#### Arguments

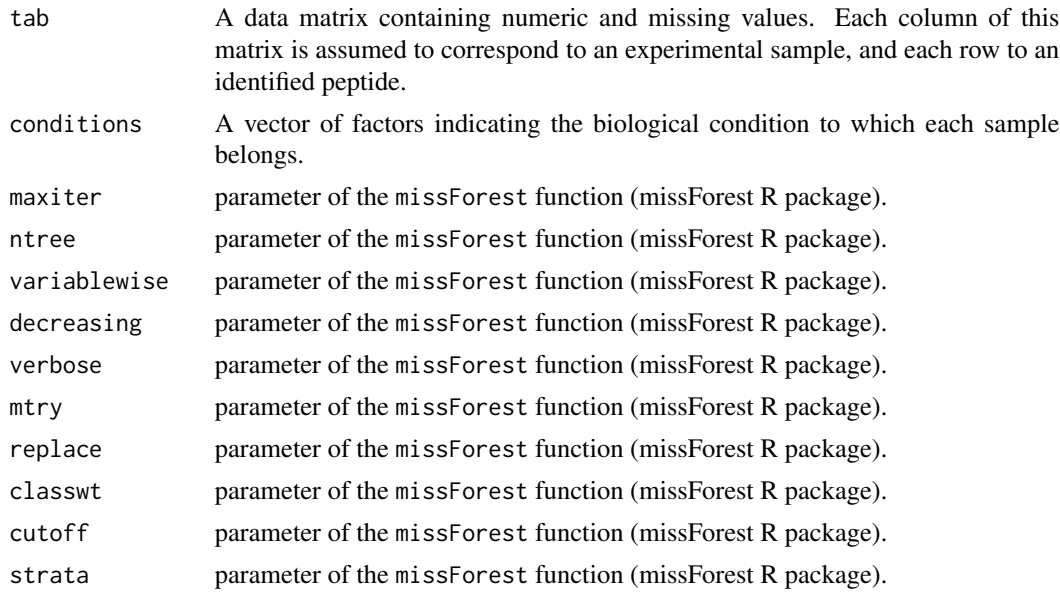

<span id="page-23-0"></span>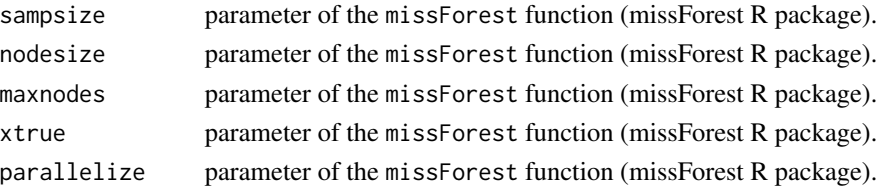

#### Details

See Stekhoven and Buehlmann (2012) for the theory. It is built from functions proposed in the R package missForest.

## Value

The input matrix tab with imputed values instead of missing values.

## Author(s)

Quentin Giai Gianetto <quentin2g@yahoo.fr>

## References

Stekhoven, D.J. and Buehlmann, P. (2012), 'MissForest - nonparametric missing value imputation for mixed-type data', Bioinformatics, 28(1) 2012, 112-118, doi: 10.1093/bioinformatics/btr597

#### Examples

#Simulating data res.sim=sim.data(nb.pept=2000,nb.miss=600,nb.cond=2);

```
#Imputation of missing values with Random Forest
dat.rf=impute.RF(tab=res.sim$dat.obs,conditions=res.sim$condition);
```
<span id="page-23-1"></span>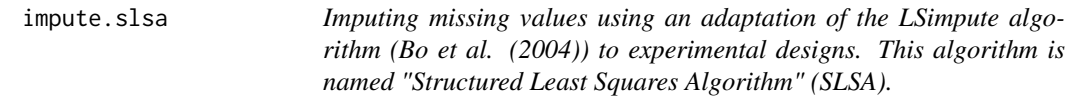

## Description

This function is an adaptation of the LSimpute algorithm (Bo et al. (2004)) to experimental designs usually met in MS-based quantitative proteomics.

#### Usage

```
impute.slsa(tab, conditions, repbio=NULL, reptech=NULL, nknn=30, selec="all", weight="o",
ind.comp=1, progress.bar=TRUE)
```
#### <span id="page-24-0"></span>impute.slsa 25

#### Arguments

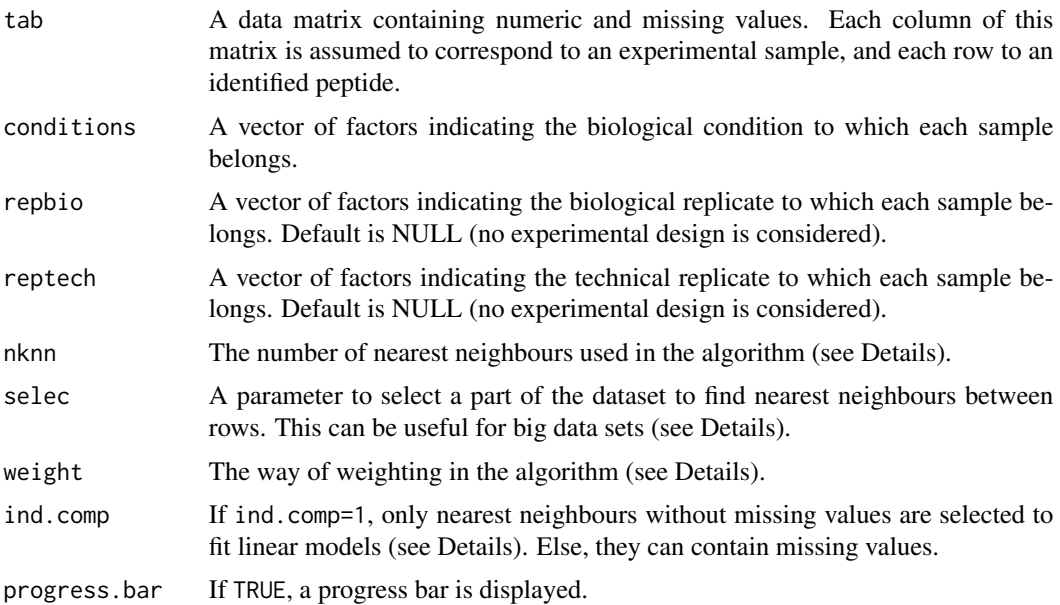

## **Details**

This function imputes the missing values condition by condition. The rows of the input matrix are imputed when they have at least one observed value in the considered condition. For the rows having only missing values in a condition, you can use the *impute*.pa function.

For each row, a similarity measure between the observed values of this row and the ones of the other rows is computed. The similarity measure which is used is the absolute pairwise correlation coefficient if at least three side-by-side values are observed, and the inverse of the euclidean distance between side-by-side observed values in the other cases.

For big data sets, this step can be time consuming and that is why the input parameter selec allows to select random rows in the data set. If selec="all", then all the rows of the data set are considered; while if selec is a numeric value, for instance selec=100, then only 100 random rows are selected in the data set for computing similarity measures with each row containing missing values.

Once similarity measures are computed for a specific row, then the nknn rows with the highest similarity measures are considered to fit linear models and to predict several estimates for each missing value (see Bo et al. (2004)). If ind.comp=1, then only nearest neighbours without missing values in the condition are considered. However, unlike the original algorithm, our algorithm allows to consider the design of experiments that are specified in input through the vectors conditions, repbio and reptech. Note that conditions has to get a lower number of levels than repbio; and repbio has to get a lower number of levels than reptech.

In the original algorithm, several predictions of each missing value are done from the estimated linear models and, then, they are weighted in function of their similarity measure and summed (see Bo et al. (2004)). In our algorithm, one can use the original weighting function of Bo et al. (2004) if weight="o", i.e.  $(\sin^{2}/(1-\sin^{2}+1e-\theta_{0}))$  ^2 where sim is the similarity measure; or the weighting function sim^weight if weight is a numeric value.

#### <span id="page-25-0"></span>Value

The input matrix tab with imputed values instead of missing values.

#### Author(s)

Quentin Giai Gianetto <quentin2g@yahoo.fr>

## References

Bo, T. H., Dysvik, B., & Jonassen, I. (2004). LSimpute: accurate estimation of missing values in microarray data with least squares methods. Nucleic acids research, 32(3), e34.

#### Examples

#Simulating data res.sim=sim.data(nb.pept=2000,nb.miss=600);

#Imputation of missing values with the slsa algorithm dat.slsa=impute.slsa(tab=res.sim\$dat.obs,conditions=res.sim\$condition,repbio=res.sim\$repbio);

<span id="page-25-1"></span>mi.mix *Multiple imputation from a matrix of probabilities of being MCAR for each missing value.*

#### Description

This function allows imputing data sets with a multiple imputation strategy. For details, see Giai Gianetto Q. et al. (2020) (doi: doi: [10.1101/2020.05.29.122770\)](https://doi.org/10.1101/2020.05.29.122770).

#### Usage

```
mi.mix(tab, tab.imp, prob.MCAR, conditions, repbio=NULL, reptech=NULL, nb.iter=3, nknn=15,
weight=1, selec="all", siz=500, ind.comp=1, methodMCAR="mle", q=0.95,
progress.bar=TRUE, details=FALSE, ncp.max=5, maxiter = 10, ntree = 100,
variablewise = FALSE, decreasing = FALSE, verbose = FALSE, mtry = floor(sqrt(ncol(tab))),
replace = TRUE,classwt = NULL, cutoff = NULL, strata = NULL, sampsize = NULL,
nodesize = NULL, maxnodes = NULL,xtrue = NA, parallelize = c('no', 'variables',
'forests'), methodMNAR="igcda", q.min = 0.025, q.norm = 3, eps = 0, distribution = "unif",
param1 = 3, param2 = 1, R.q.min=1)
```
#### Arguments

tab A data matrix containing numeric and missing values. Each column of this matrix is assumed to correspond to an experimental sample, and each row to an identified peptide.

#### <span id="page-26-0"></span>mi.mix 27

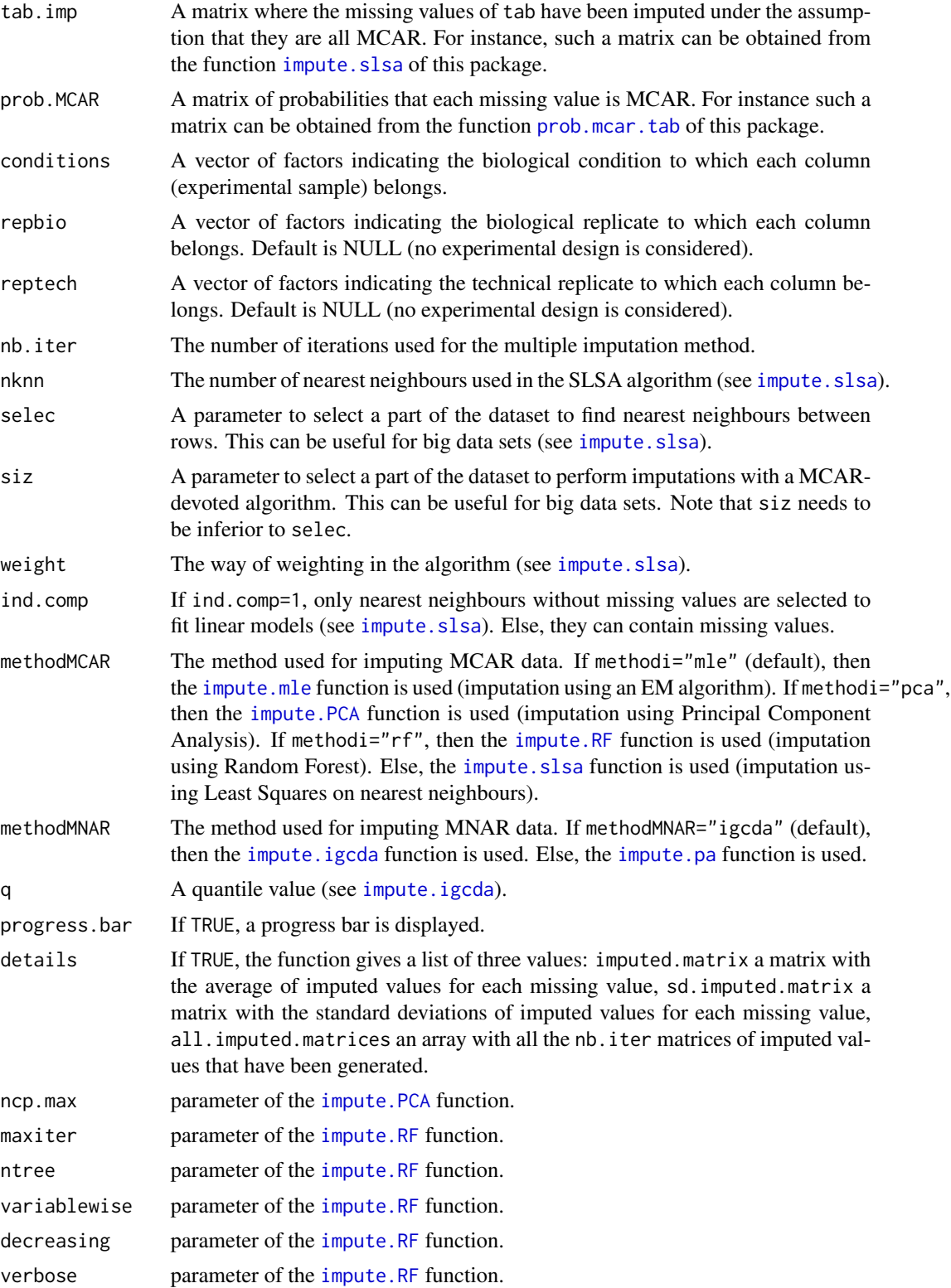

<span id="page-27-0"></span>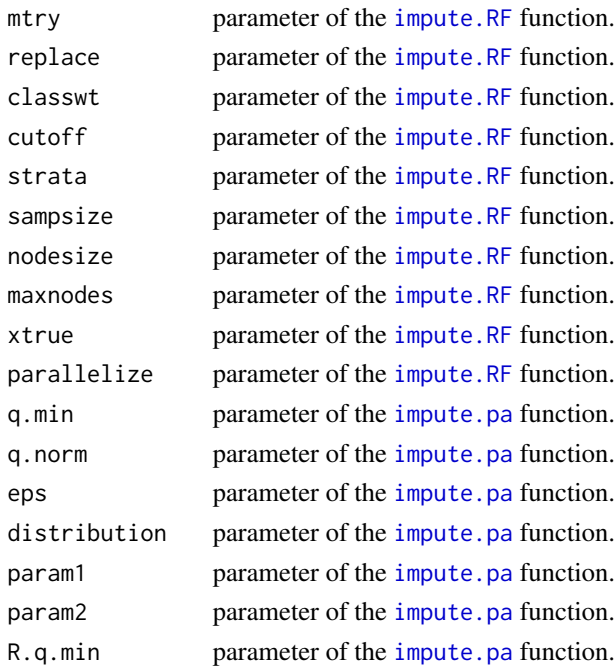

## Details

At each iteration, a matrix indicating the MCAR values is generated by Bernouilli distributions having parameters given by the matrix prob. MCAR. The generated MCAR values are next imputed thanks to the matrix tab.imp. For each row containing MNAR values, the other rows are imputed thanks to the function [impute.igcda](#page-11-1) and, next, the considered row is imputed thanks to one of the MCAR-devoted imputation methods ([impute.mle](#page-17-1), [impute.RF](#page-22-1), [impute.PCA](#page-20-1) or [impute.slsa](#page-23-1)). So, the function [impute.igcda](#page-11-1) allows to deform the correlation structure of the dataset in view to be closer to that of the true values, while the MCAR-devoted imputation method will impute by taking into account this modified correlation structure.

## Value

The input matrix tab with average imputed values instead of missing values if details=FALSE (default). If details=TRUE, a list of three values: imputed.matrix a matrix with the average of imputed values for each missing value, sd.imputed.matrix a matrix with the standard deviations of imputed values for each missing value, all.imputed.matrices an array with all the nb.iter matrices of imputed values that have been generated.

#### Author(s)

Quentin Giai Gianetto <quentin2g@yahoo.fr>

## References

Giai Gianetto, Q., Wieczorek S., Couté Y., Burger, T. (2020). A peptide-level multiple imputation strategy accounting for the different natures of missing values in proteomics data. bioRxiv 2020.05.29.122770; doi: doi: [10.1101/2020.05.29.122770](https://doi.org/10.1101/2020.05.29.122770)

## <span id="page-28-0"></span>miss.mcar.process 29

#### Examples

```
#Simulating data
res.sim=sim.data(nb.pept=5000,nb.miss=1000);
#Fast imputation of missing values with the impute.rand algorithm
dat.rand=impute.rand(tab=res.sim$dat.obs,conditions=res.sim$condition);
```
#Estimation of the mixture model res=estim.mix(tab=res.sim\$dat.obs, tab.imp=dat.rand, conditions=res.sim\$condition);

```
#Computing probabilities to be MCAR
born=estim.bound(tab=res.sim$dat.obs,conditions=res.sim$condition);
proba=prob.mcar.tab(tab.u=born$tab.upper,res=res);
```

```
#Multiple imputation strategy with 3 iterations (can be time consuming in function of the data set!)
data.mi=mi.mix(tab=res.sim$dat.obs, tab.imp=dat.rand, prob.MCAR=proba, conditions=
res.sim$conditions, repbio=res.sim$repbio, nb.iter=3);
```
miss.mcar.process *Estimating the MCAR mechanism in a sample.*

#### Description

This function allows estimating the MCAR data mechanism, i.e. the probability to be MCAR given that the value is missing in function of the intensity level, from an estimation of a mixture model of MNAR and MCAR values (see [estim.mix](#page-3-1) function).

#### Usage

```
miss.mcar.process(abs,pi_mcar,F_tot,F_na)
```
## Arguments

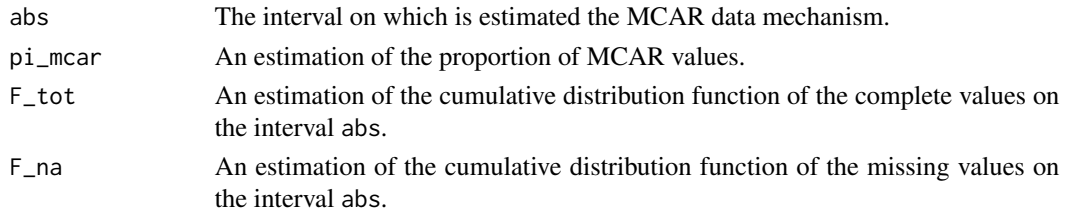

## Value

A list composed of:

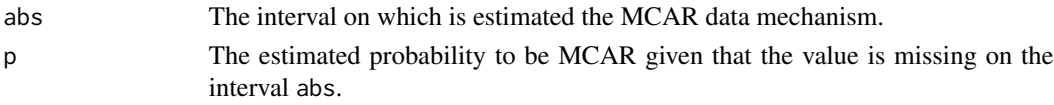

#### Author(s)

Quentin Giai Gianetto <quentin2g@yahoo.fr>

## See Also

[estim.mix](#page-3-1)

## Examples

```
#Simulating data
res.sim=sim.data(nb.pept=2000,nb.miss=600,pi.mcar=0.2,para=0.5,nb.cond=2,nb.repbio=3,
nb.sample=5,m.c=25,sd.c=2,sd.rb=0.5,sd.r=0.2);
#Imputation of missing values with the slsa algorithm
dat.slsa=impute.slsa(tab=res.sim$dat.obs,conditions=res.sim$condition,repbio=res.sim$repbio);
#Estimation of the mixture model
res=estim.mix(tab=res.sim$dat.obs, tab.imp=dat.slsa, conditions=res.sim$condition);
#Estimating the MCAR mechanism in the first replicate
mcp=miss.mcar.process(res$abs.mod,res$pi.mcar[1],res$F.tot[,1],res$F.na[,1])
plot(mcp$abs,mcp$p,ty="l",xlab="Intensity values",ylab="Estimated probability to be MCAR")
```
miss.total.process *Estimating the missing data mechanism in a sample.*

## Description

This function allows estimating the missing data mechanism, i.e. the probability to be missing in function of the intensity level, from an estimation of a mixture model of MNAR and MCAR values (see [estim.mix](#page-3-1) function).

#### Usage

```
miss.total.process(abs,pi_na,F_na,F_tot)
```
#### Arguments

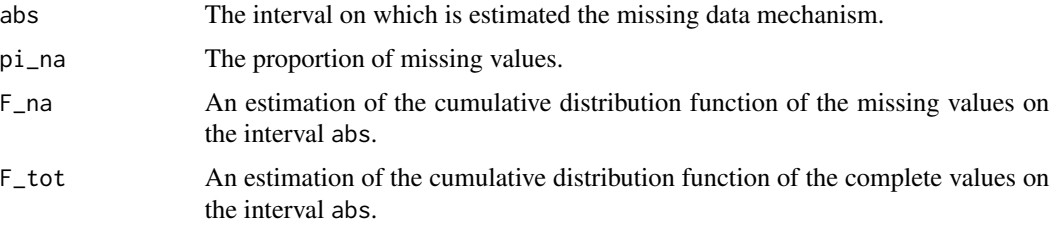

<span id="page-29-0"></span>

#### <span id="page-30-0"></span>Value

A list composed of:

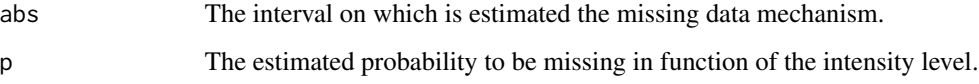

## Author(s)

Quentin Giai Gianetto <quentin2g@yahoo.fr>

## See Also

[estim.mix](#page-3-1)

## Examples

```
#Simulating data
res.sim=sim.data(nb.pept=2000,nb.miss=600);
```
#Imputation of missing values with the slsa algorithm dat.slsa=impute.slsa(tab=res.sim\$dat.obs,conditions=res.sim\$condition,repbio=res.sim\$repbio);

```
#Estimation of the mixture model
res=estim.mix(tab=res.sim$dat.obs, tab.imp=dat.slsa, conditions=res.sim$condition);
```

```
#Estimating the missing mechanism in the first replicate
mtp=miss.total.process(res$abs.mod,res$pi.na[1],res$F.na[,1],res$F.tot[,1])
plot(mtp$abs,mtp$p,ty="l",xlab="Intensity values",ylab="Estimated probability to be missing")
```
pi.mcar.karpievitch *Estimating the proportion of MCAR values in biological conditions using the method of Karpievitch (2009).*

#### Description

This function allows estimating the proportion of MCAR values in biological conditions using the method of Karpievitch (2009).

#### Usage

pi.mcar.karpievitch(tab,conditions)

#### <span id="page-31-0"></span>Arguments

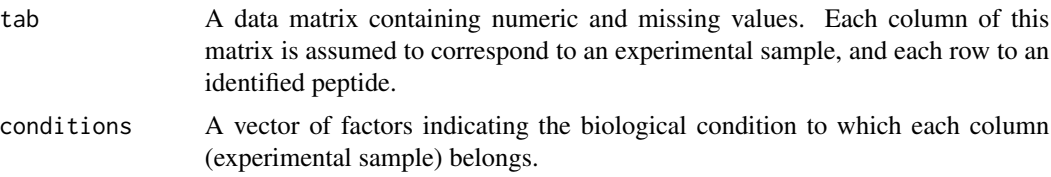

## Value

A list composed of:

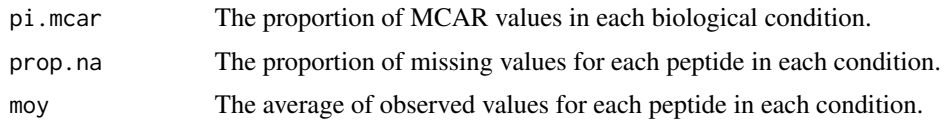

## Author(s)

Quentin Giai Gianetto <quentin2g@yahoo.fr>

## References

Karpievitch, Y., Stanley, J., Taverner, T., Huang, J., Adkins, J. N., Ansong, C., ... & Smith, R. D. (2009). A statistical framework for protein quantitation in bottom-up MS-based proteomics. Bioinformatics, 25(16), 2028-2034.

## See Also

#### [estim.mix](#page-3-1)

#### Examples

#Simulating data res.sim=sim.data(nb.pept=2000,nb.miss=600);

#Proportion of MCAR values in each condition pi.mcar.karpievitch(tab=res.sim\$dat.obs,conditions=res.sim\$conditions)

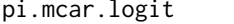

Estimating the proportion of MCAR values in a sample using a logit *model.*

## Description

This function allows estimating the proportion of MCAR values in a sample using a logit model.

## <span id="page-32-0"></span>pi.mcar.probit 33

## Usage

pi.mcar.logit(tab,conditions)

## Arguments

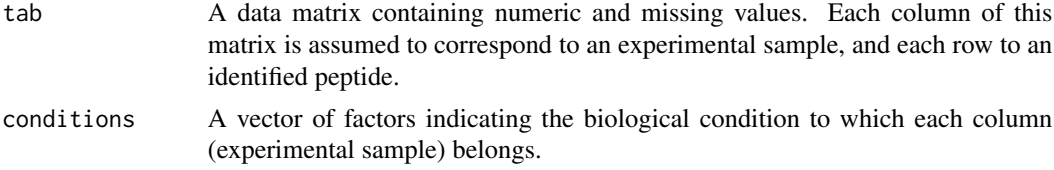

## Value

A list composed of:

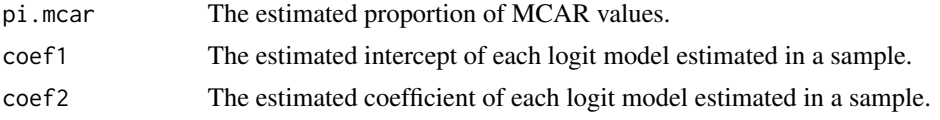

## Author(s)

Quentin Giai Gianetto <quentin2g@yahoo.fr>

## See Also

[estim.mix](#page-3-1)

## Examples

```
#Simulating data
res.sim=sim.data(nb.pept=2000,nb.miss=600);
#Proportion of MCAR values in each sample
pi.mcar.logit(tab=res.sim$dat.obs,conditions=res.sim$conditions)
```
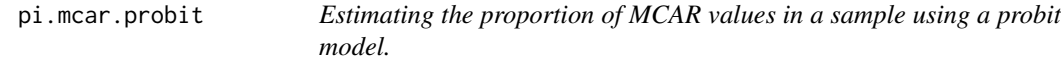

## Description

This function allows estimating the proportion of MCAR values in a sample using a probit model.

## Usage

pi.mcar.probit(tab,conditions)

## <span id="page-33-0"></span>Arguments

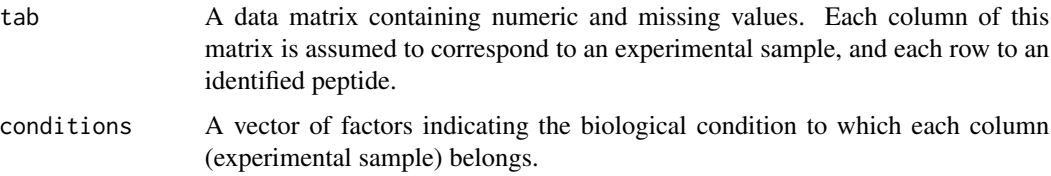

## Value

A list composed of:

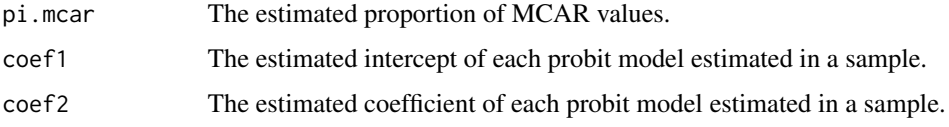

#### Author(s)

Quentin Giai Gianetto <quentin2g@yahoo.fr>

#### See Also

[estim.mix](#page-3-1)

## Examples

#Simulating data res.sim=sim.data(nb.pept=2000,nb.miss=600);

#Proportion of MCAR values in each sample pi.mcar.probit(tab=res.sim\$dat.obs, conditions=res.sim\$condition);

<span id="page-33-1"></span>prob.mcar *Estimation of a vector of probabilities that missing values are MCAR.*

## Description

This function returns a vector of probabilities that each missing value is MCAR from specified confidence intervals.

#### Usage

prob.mcar(b.u,absc,pi.na,pi.mcar,F.tot,F.obs)

#### prob.mcar 35

#### Arguments

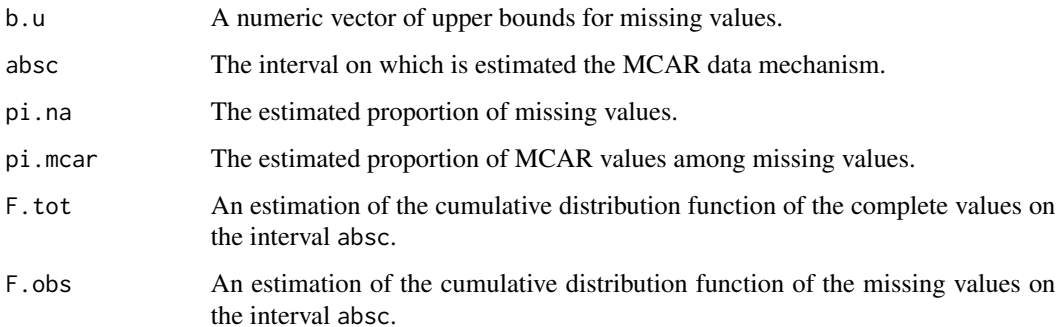

#### Value

A numeric vector of estimated probabilities to be MCAR for missing values assuming upper bounds for them (b.u). The input arguments absc, pi.mcar, pi.na, F.tot and F.obs can be estimated thanks to the function [estim.mix](#page-3-1).

#### Author(s)

Quentin Giai Gianetto <quentin2g@yahoo.fr>

## See Also

[estim.mix](#page-3-1)

## Examples

```
#Simulating data
#Simulating data
res.sim=sim.data(nb.pept=2000,nb.miss=600);
```
#Imputation of missing values with the slsa algorithm dat.slsa=impute.slsa(tab=res.sim\$dat.obs,conditions=res.sim\$condition,repbio=res.sim\$repbio);

```
#Estimation of the mixture model
res=estim.mix(tab=res.sim$dat.obs, tab.imp=dat.slsa, conditions=res.sim$condition);
```

```
#Computing probabilities to be MCAR
born=estim.bound(tab=res.sim$dat.obs,conditions=res.sim$condition);
```
#Computing probabilities to be MCAR in the first column of result\$tab.mod proba=prob.mcar(b.u=born\$tab.upper[,1],absc=res\$abs.mod,pi.na=res\$pi.na[1], pi.mcar=res\$pi.mcar[1], F.tot=res\$F.tot[,1], F.obs=res\$F.obs[,1]);

<span id="page-35-1"></span><span id="page-35-0"></span>

#### Description

This function returns a matrix of probabilities that each missing value is MCAR from specified confidence intervals.

#### Usage

```
prob.mcar.tab(tab.u,res)
```
## Arguments

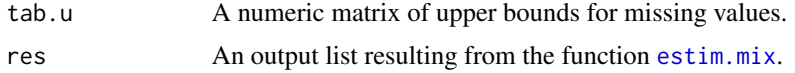

## Value

A numeric matrix of estimated probabilities to be MCAR for missing values assuming upper bounds for them (tab.u).

#### Author(s)

Quentin Giai Gianetto <quentin2g@yahoo.fr>

#### See Also

### [estim.mix](#page-3-1)

## Examples

```
#Simulating data
res.sim=sim.data(nb.pept=2000,nb.miss=600,para=5);
```
#Imputation of missing values with a MCAR-devoted algorithm: here the slsa algorithm dat.slsa=impute.slsa(tab=res.sim\$dat.obs,conditions=res.sim\$condition,repbio=res.sim\$repbio);

```
#Estimation of the mixture model
res=estim.mix(tab=res.sim$dat.obs, tab.imp=dat.slsa, conditions=res.sim$condition);
```

```
#Computing probabilities to be MCAR
born=estim.bound(tab=res.sim$dat.obs,conditions=res.sim$condition);
proba=prob.mcar.tab(born$tab.upper,res);
```
#Histogram of probabilities to be MCAR associated to generated MCAR values hist(proba[res.sim\$list.MCAR[[1]],1],

#### <span id="page-36-0"></span>sim.data 37

freq=FALSE,main="Estimated probabilities to be MCAR for known MCAR values", xlab="", col=2);

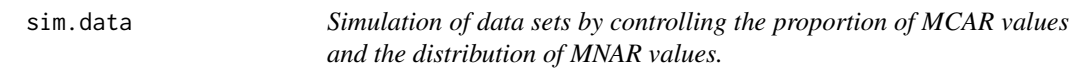

#### Description

This function simulates data sets similar to MS-based bottom-up proteomic data sets.

#### Usage

```
sim.data(nb.pept=15000,nb.miss=5000,pi.mcar=0.2,para=3,nb.cond=1,nb.repbio=3,
nb.sample=3,m.c=25,sd.c=2,sd.rb=0.5,sd.r=0.2)
```
#### Arguments

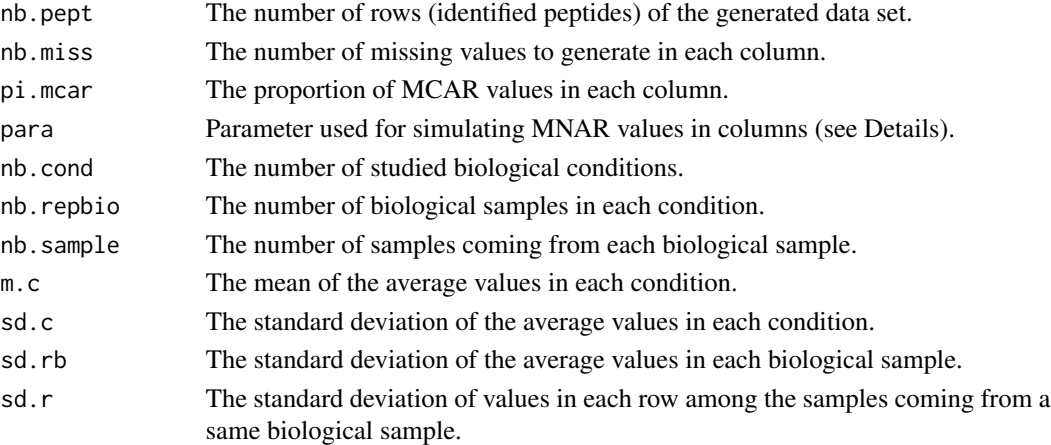

#### Details

First, the average of intensities of a peptide i in a condition is generated by a Gaussian distribution  $m_{cond} \sim N(m.c, sd.c)$ . Second, the effect of a biological sample is generated by  $m_{bio} \sim$  $N(0, s d.r b)$ . The value of a peptide i in the sample j belonging to a specific biological sample and a specific condition is finally generated by  $x_{ij} \sim N(m_{cond} + m_{bio}, sd.r)$ .

Next, the MCAR values are generated in each column by random draws without replacement among the indexes of rows. The MNAR values are generated in the remaining indexes of rows by random draws without replacement and by respecting the following probabilities:

$$
P(x_{ij}isMNAR) = 1 - (x_{ij} - min_i(x_{ij})) / ((max_i(x_{ij}) - min_i(x_{ij})) * (para))
$$

where para allows adjusting the distribution of MNAR values. If  $para = 0$ , then the MNAR values are uniformly distributed among intensity level. More para is high and more the MNAR values arise for small intensity levels and not for high intensity levels.

<span id="page-37-0"></span>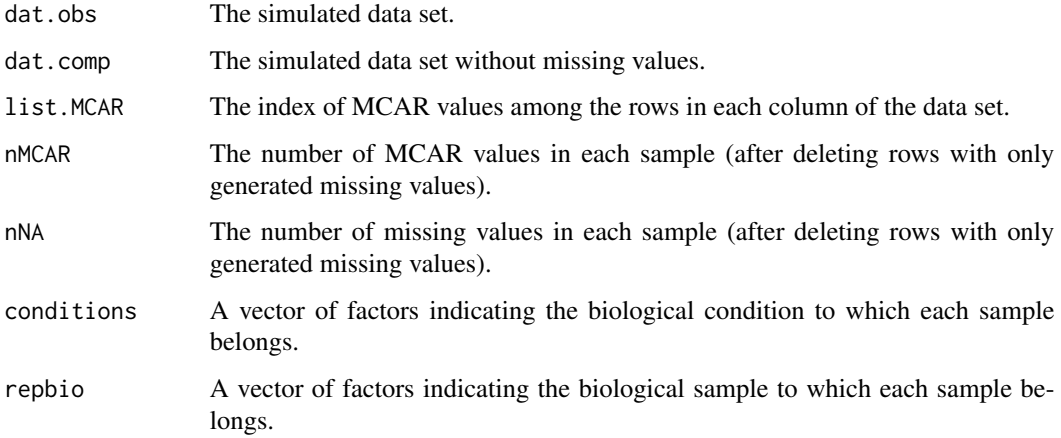

## Author(s)

Quentin Giai Gianetto <quentin2g@yahoo.fr>

## Examples

```
## The function can be used as
res.sim=sim.data(nb.pept=2000,nb.miss=600);
## Simulated data matrix
data=res.sim$dat.obs;
## Vector of conditions of membership for each sample
cond=res.sim$conditions;
## Vector of biological sample of membership for each sample
repbio=res.sim$repbio;
## Percentage of generated MCAR values for each sample
pi_mcar=res.sim$nMCAR/res.sim$nNA
```
translatedRandomBeta *Function to generated values following a translated Beta distribution*

## Description

Function to generate values following a translated Beta distribution

## Usage

```
translatedRandomBeta(n, min, max, param1 = 3, param2 = 1)
```
## Arguments

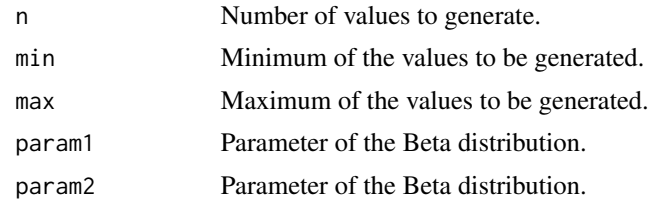

## Value

A vector of values following a translated Beta distribution.

# <span id="page-39-0"></span>Index

∗ Cpp wrapper function fast\_apply\_nb\_na, [6](#page-5-0) fast\_apply\_nb\_not\_na, [7](#page-6-0) fast\_apply\_sd\_na\_rm\_T, [8](#page-7-0) fast\_apply\_sum\_na\_rm\_T, [9](#page-8-0) fast\_sim, [10](#page-9-0) ∗ Imputation methods impute.igcda, [12](#page-11-0) impute.mi, [13](#page-12-0) impute.mix, [16](#page-15-0) impute.mle, [18](#page-17-0) impute.pa, [19](#page-18-0) impute.PCA, [21](#page-20-0) impute.rand, [22](#page-21-0) impute.RF, [23](#page-22-0) impute.slsa, [24](#page-23-0) mi.mix, [26](#page-25-0) ∗ Missing value analysis estim.bound, [3](#page-2-0) estim.mix, [4](#page-3-0) miss.mcar.process, [29](#page-28-0) miss.total.process, [30](#page-29-0) pi.mcar.karpievitch, [31](#page-30-0) pi.mcar.logit, [32](#page-31-0) pi.mcar.probit, [33](#page-32-0) prob.mcar, [34](#page-33-0) prob.mcar.tab, [36](#page-35-0) ∗ Simulated data gen.cond, [11](#page-10-0) sim.data, [37](#page-36-0) estim.bound, [3](#page-2-0) estim.mix, *[2](#page-1-0)*, [4,](#page-3-0) *[14](#page-13-0)*, *[29–](#page-28-0)[36](#page-35-0)* fast\_apply\_nb\_na, [6](#page-5-0) fast\_apply\_nb\_not\_na, [7](#page-6-0) fast\_apply\_sd\_na\_rm\_T, [8](#page-7-0) fast\_apply\_sum\_na\_rm\_T, [9](#page-8-0) fast\_sim, [10](#page-9-0)

gen.cond, [11](#page-10-0)

imp4p *(*imp4p-package*)*, [2](#page-1-0) imp4p-package, [2](#page-1-0) impute.igcda, [12,](#page-11-0) *[14](#page-13-0)*, *[17](#page-16-0)*, *[27,](#page-26-0) [28](#page-27-0)* impute.mi, *[2](#page-1-0)*, [13](#page-12-0) impute.mix, *[2](#page-1-0)*, [16](#page-15-0) impute.mle, *[14](#page-13-0)*, *[16,](#page-15-0) [17](#page-16-0)*, [18,](#page-17-0) *[27,](#page-26-0) [28](#page-27-0)* impute.pa, *[14,](#page-13-0) [15](#page-14-0)*, *[17](#page-16-0)*, [19,](#page-18-0) *[22](#page-21-0)*, *[25](#page-24-0)*, *[27,](#page-26-0) [28](#page-27-0)* impute.PCA, *[14](#page-13-0)*, *[16,](#page-15-0) [17](#page-16-0)*, [21,](#page-20-0) *[27,](#page-26-0) [28](#page-27-0)* impute.rand, [22](#page-21-0) impute.RF, *[14](#page-13-0)[–17](#page-16-0)*, [23,](#page-22-0) *[27,](#page-26-0) [28](#page-27-0)* impute.slsa, *[4](#page-3-0)*, *[6](#page-5-0)*, *[12](#page-11-0)*, *[14](#page-13-0)*, *[17](#page-16-0)*, [24,](#page-23-0) *[27,](#page-26-0) [28](#page-27-0)* mi.mix, *[14,](#page-13-0) [15](#page-14-0)*, [26](#page-25-0) miss.mcar.process, [29](#page-28-0) miss.total.process, [30](#page-29-0) pi.mcar.karpievitch, [31](#page-30-0) pi.mcar.logit, [32](#page-31-0) pi.mcar.probit, [33](#page-32-0) prob.mcar, *[3,](#page-2-0) [4](#page-3-0)*, [34](#page-33-0) prob.mcar.tab, *[3,](#page-2-0) [4](#page-3-0)*, *[16](#page-15-0)*, *[27](#page-26-0)*, [36](#page-35-0) sim.data, [37](#page-36-0) translatedRandomBeta, [38](#page-37-0)